## 可视化插件开发流程

## 视频要点

本视频主要介绍如何开发可视化插件。

- 整体开发流程介绍
- 流程演示

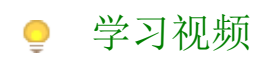

## 您的浏览器不支持播放此视频。

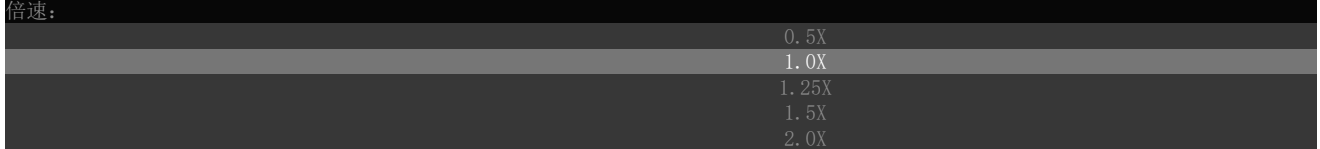